# 2.1 Het begrip afgeleide

### **Inleiding**

In de zeventiende eeuw vond Stevin de zeilwagen uit. Je kunt er snelheidsveranderingen mee bestuderen. Bij **Veranderingen** heb je leren werken met differentiequotiënten en differentiaalquotiënten. Daarmee geef je de verandering van de functiewaarden, de helling van een grafiek, weer. Je leert ook de notatie met een limiet voor het vinden van de *afgeleide functie* van een functie  $f$ , het differentiaalquotiënt voor willekeurige  $x$ . Die afgeleide heeft als grafiek de hellingsgrafiek van de functie, waaruit je eigenschappen van  $f$  kunt afleiden.

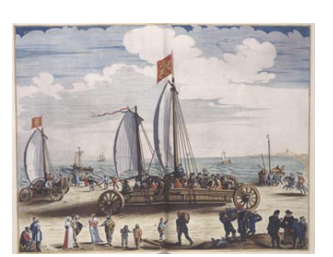

**Figuur 1**

#### **Je leert in dit onderwerp**

- de afgeleide (het differentiaalquotiënt) in een punt bepalen;
- de afgeleide functie (hellingfunctie) bepalen.

#### **Voorkennis**

- werken met differentiequotiënten van een functie op een interval;
- werken met differentiaalquotiënten van een functie bij een bepaalde invoerwaarde.

### **Verkennen**

## **Opgave V1**

Met een zeilwagen die Stevin in de zeventiende eeuw uitvond kun je veranderingen van de snelheid bestuderen.

In deze opgave wordt zo'n zeilwagen klaargemaakt, de zeilen worden gehesen. De zeilwagen gaat steeds sneller, er staat een flinke wind. Bij benadering geldt voor de afgelegde afstand  $s$  in meter de formule  $s = 1.2t^2$  waarin de tijd t wordt gemeten in seconden.

- **a** Hoeveel m heeft de zeilwagen na 5 s afgelegd en hoe snel rijdt hij dan?
- **b** Kun je een formule opstellen voor de snelheid  $v$  in m/s van de zeilwagen als functie van  $t$ ?

### **Uitleg**

Bekijk de grafiek van de afstand die een zeilwagen heeft afgelegd. Er geldt  $s(t) = 1.2t^2$ .

Daarbij is  $s$  de afgelegde afstand in meter en  $t$  de tijd in seconden. De wagen gaat steeds sneller rijden.

De gemiddelde snelheid over de eerste vier seconden bereken je met het differentiequotiënt:

 $\Delta s$  $\frac{\Delta s}{\Delta t} = \frac{1,2.4^2 - 1,2.0^2}{4 - 0} = \frac{19,2}{4} = 4,8$  m/s.

Omdat de wagen steeds sneller gaat, zal de snelheid op  $t = 4$  hoger zijn dan de gemiddelde snelheid over de eerste vier seconden. Benader de snelheid op  $t = 4$ . Gebruik hierbij het differentiequotiënt.

**[Bekijk de applet](https://math4all.pragma-pod.nl/resources/geogebra/vb-cg14-ep1-a2.html)**

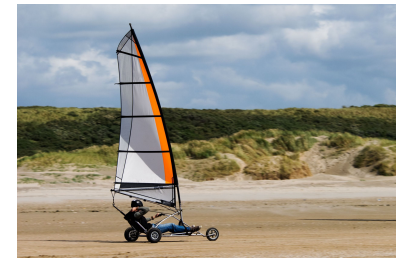

**Figuur 2**

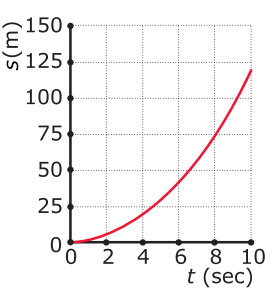

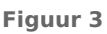

Neem het interval  $[4,4+h]$ . Het differentiequotiënt op dat interval is (mits  $h \neq 0$ ):

$$
\frac{\Delta s}{\Delta t} = \frac{1,2 \cdot (4+h)^2 - 1,2 \cdot 4^2}{4+h-4}
$$

$$
= \frac{9,6h+1,2h^2}{h} = 9,6+1,2h
$$

Als ℎ de waarde 0 nadert, dan nadert 9,6 + 1,2ℎ de grenswaarde 9,6 m/s.

Deze grenswaarde is de snelheid op  $t = 4$ . Met andere woorden: de grenswaarde is de limiet van de gemiddelde snelheid op  $[4,4+h]$  als h naar 0 nadert.

Dit kun je schrijven als:

$$
s'(4) = \lim_{h \to 0} \frac{1, 2 \cdot (4+h)^2 - 1, 2 \cdot 4^2}{4 + h - 4} = \lim_{h \to 0} \frac{9, 6h + 1, 2h^2}{h} = \lim_{h \to 0} (9, 6 + 1, 2h) = 9, 6 \text{ m/s}.
$$

 $s'(4)$  wordt ook wel genoteerd als  $\left[\frac{ds}{dt}\right]$  $\left[\frac{ds}{dt}\right]_{t=4}$ 

Dit is:

- het differentiaalquotiënt voor  $t = 4$
- het hellingsgetal van de raaklijn aan de grafiek voor  $t = 4$
- de verandering van de afstand per tijdseenheid in meter per seconde op  $t = 4$
- de afgeleide waarde op  $t = 4$

In dit geval is  $s'(4)$  ook de snelheid van de wagen op  $t = 4$ , omdat s de afgelegde afstand over tijd weergeeft.

Door de dy/dx-functie van de grafische rekenmachine te gebruiken kun je de helling ook bepalen. Hoe dit moet, zie je in het **[Practicum](#page-6-0)**.

#### **Opgave 1**

Voor een versnellende zeilwagen geldt:  $s(t) = 1.2t^2$ . Hierin is  $t$  de tijd in seconde en  $s$  de afgelegde afstand in meter.

- **a** Bereken de gemiddelde snelheid over de eerste vijf seconden.
- **b** Bereken het differentiaalquotiënt voor  $t = 5$  door de limiet te nemen van het differentiequotiënt op het interval  $[5,5+h]$  als h naar 0 gaat.
- **c** Waarom geeft het differentiaalquotiënt voor  $t = 5$  de snelheid van de wagen op dat tijdstip?

### **Opgave 2**

Voor de afgelegde afstand a van een versnellende zeilwagen in meter geldt:  $s = 1.2t^2$  waarin t de tijd in seconden is.

- **a** Je kunt zelf een formule afleiden voor de snelheid als functie van t. Stel eerst het differentiequotiënt op het interval  $[t, t + h]$  op.
- **b** Als  $h$  de waarde 0 nadert, krijg je de snelheid voor een willekeurige waarde van  $t$ . Geef een formule voor de snelheid als functie van  $t$ .
- **c** De functie die je hebt gevonden heet de afgeleide van  $s(t)$ . Welke betekenis heeft  $s'(5)$  in dit verband?
	- A.  $s'(5)$  is de gemiddelde snelheid in de eerste 5 seconden;
	- **B.**  $s'(5)$  is de afgelegde weg in de eerste 5 seconden;
	- **C.**  $s'(5)$  is de snelheid op tijdstip  $t = 5$ .
- **d** Hoe groot is  $s'(5)$ ?
- **e** Op welk tijdstip rijdt de zeilwagen 50 km/h?

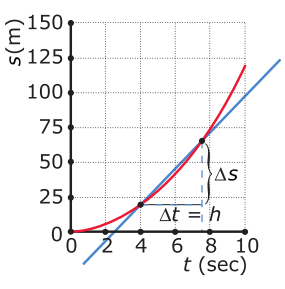

**Figuur 4**

### **Theorie en voorbeelden**

**Om te onthouden** 目

**[Bekijk de applet](https://math4all.pragma-pod.nl/resources/geogebra/vb-cg14-th1-a1.html)**

Het hellingsgetal van de grafiek van een functie  $f$  voor  $x = a$  bereken je als volgt:

- Bereken het differentiequotiënt op het interval  $[a, a + h]$ .
- Laat dan *h* steeds dichter de waarde 0 naderen.
- Bekijk of dit differentiequotiënt een bepaalde grenswaarde, een limiet nadert.
- Als dit zo is, is deze grenswaarde het **differentiaalquotiënt** of de **afgeleide waarde** voor  $x = a$ .

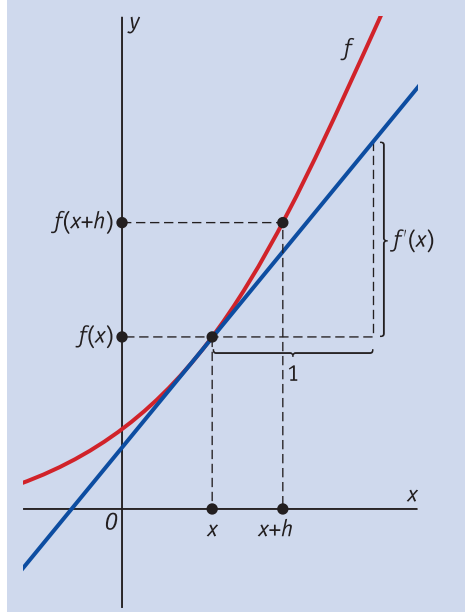

**Figuur 5**

Je kunt dit noteren als:

$$
f'(a) = \lim_{h \to 0} \frac{\Delta f(x)}{\Delta x} = \lim_{h \to 0} \frac{f(a+h) - f(a)}{(a+h) - a} = \lim_{h \to 0} \frac{f(a+h) - f(a)}{h}
$$

Voor  $f'(a)$  wordt ook wel de notatie  $\left[\frac{dy}{dx}\right]$  $\frac{d^2y}{dx^2}\Big|_{x=a}$  gebruikt.

Doe je dit voor willkeurige x, dan heet  $f'(x)$  de **afgeleide (functie)**. De grafiek van  $f'$  is de hellingsgrafiek van  $f$ .

 $f'(a) = \left[\frac{dy}{dx}\right]_{x=a}$  stelt de richtingscoëfficiënt van de raaklijn aan de grafiek van  $f$  voor  $x = a$  voor.

#### <span id="page-3-0"></span>**Voorbeeld 1**

Gegeven is de functie  $f(x) = 6-x^2$ . Bereken zonder de grafische rekenmachine het differentiaalquotiënt van deze functie voor  $x = 3$ . Controleer het antwoord met de grafische rekenmachine. Stel met behulp van het differentiaalquotiënt een vergelijking op van de raaklijn aan de grafiek van  $f$  voor  $x = 1$ .

#### Antwoord

$$
f'(1) = \lim_{h \to 0} \frac{f(1+h) - f(1)}{h}
$$
  
= 
$$
\lim_{h \to 0} \frac{6 - (1+h)^2 - (6-1)^2}{h}
$$
  
= 
$$
\lim_{h \to 0} \frac{-2h - h^2}{h}
$$
  
= 
$$
\lim_{h \to 0} (-2 - h) = -2
$$

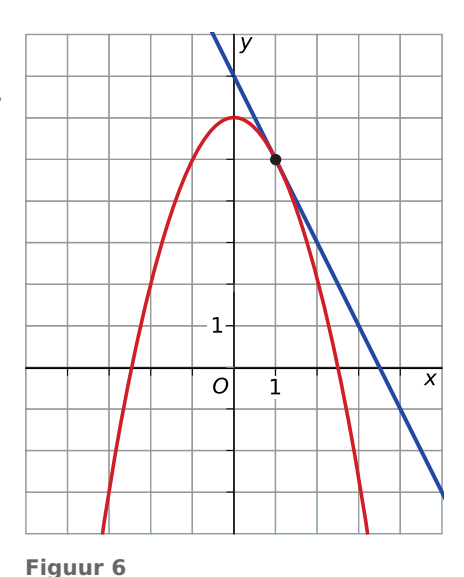

Controle met de grafische rekenmachine: voer  $y_1 = 6 - x^2$  in en bepaal  $\left[\frac{dy}{dx}\right]$  $\frac{d^2y}{dx^2}\Big|_{x=1}$ .

Voor de vergelijking van de raaklijn geldt:  $v = ax + b$ . Het differentiaalquotiënt van  $f$  voor  $x = 1$  is het hellingsgetal van de raaklijn.  $f'(1) = -2$ , dus de vergelijking heeft de vorm  $y = -2x + b$ . Omdat  $f(1) = 6 - 1^2 = 5$ , gaat de raaklijn door het raakpunt (1,5). Dit punt vul je in de vergelijking van de raaklijn in:  $5 = -2 \cdot 1 + b$  geeft  $b = 7$ .

De vergelijking van de raaklijn is:  $y = -2x + 7$ .

#### **Opgave 3**

Bekijk de in **Voorbeeld 1** gegeven functie f.

- **a** Bereken de hellingswaarde van de grafiek van  $f$  voor  $x = -2$  met behulp van het differentiequotiënt op het interval  $[-2,-2+h]$ . Controleer het antwoord met de grafische rekenmachine.
- **b** Stel de formule van de raaklijn aan de grafiek van  $f$  voor  $x = -2$  op.
- **c** Stel de formule van de raaklijn aan de grafiek van  $f$  voor  $x = 0$  op.

#### **Opgave 4**

Gegeven is de functie  $f(x) = 5 \cdot 3^x$ .

- **a** Bereken in twee decimalen het differentiaalquotiënt voor  $x = -1$  met behulp van de grafische rekenmachine.
- **b** Stel de formule van de raaklijn op aan de grafiek van  $f$  voor  $x = -1$ . Rond de getallen in de formule af op één decimaal.

#### **Voorbeeld 2**

Gegeven is de functie  $f(x) = x^3$ . Stel het functievoorschrift van de afgeleide van deze functie op en stel met behulp daarvan een vergelijking op van de raaklijn aan de grafiek van  $f$  voor  $x = -1$ .

#### Antwoord

$$
f'(x) = \lim_{h \to 0} \frac{f(x+h) - f(x)}{h} = \lim_{h \to 0} \frac{(x+h)^3 - x^3}{h}
$$

$$
= \lim_{h \to 0} \frac{3x^2h + 3xh^2 + h^3}{h} = \lim_{h \to 0} (3x^2 + 3xh + h^2) = 3x^2
$$

De vergelijking van de raaklijn heeft de vorm  $y = ax + b$ .

Nu is  $f'(-1) = 3$  en  $f(-1) = -1$ . Dus  $a = 3$  en de vergelijking wordt  $y = 3x + b$ . De raaklijn gaat door het punt  $(3, -1)$ , dus:  $-1 = 3 - 1 + b$  en  $b = 2$ . De vergelijking van de raaklijn is:  $v = 3x + 2$ .

### **Opgave 5**

Bekijk de in **[Voorbeeld 2](#page-3-0)** gegeven functie f.

**a** Laat zelf zien, dat  $f'(x) = 3x^2$ .

Je kunt de hellingsgrafiek (de afgeleide dus) met de grafische rekenmachine benaderen met  $f'(x) = (f(x + 0.001) - f(x))/(0.001).$ 

- **b** Laat zien, dat de grafiek van deze benadering van  $f'(x)$  ongeveer overeen komt met die van de gevonden afgeleide  $f'(x) = 3x^2$ .
- **c** Stel de formule van de raaklijn aan de grafiek van  $f$  voor  $x = 2$  op.
- **d** Stel de formule van de raaklijn aan de grafiek van  $f$  voor  $x = 0$  op.

#### **Opgave 6**

Gegeven is de functie  $f(x) = x^2 + 4x$ .

- **a** Stel een functievoorschrift op voor de afgeleide van f.
- **b** Bereken met behulp van het functievoorschrift bij a de hellingwaarden van de grafiek van f voor de nulpunten van  $f$ .
- **c** Bereken algebraïsch het nulpunt van  $f'$ . Geef ook aan welke betekenis deze x-waarde voor de grafiek van  $f$  heeft.
- **d** De grafiek van f heeft precies één punt waarop de helling 2 is. Bereken de coördinaten van dit punt.

### **Verwerken**

#### **Opgave 7**

Bekijk de grafiek van de functie  $f(x) = 4 - 0.25x^2$  met domein [- 5,5]. Stel met behulp van het differentiequotiënt op het interval  $[1,1+h]$  de formule op van de raaklijn aan de grafiek door het punt met  $x = 1$ .

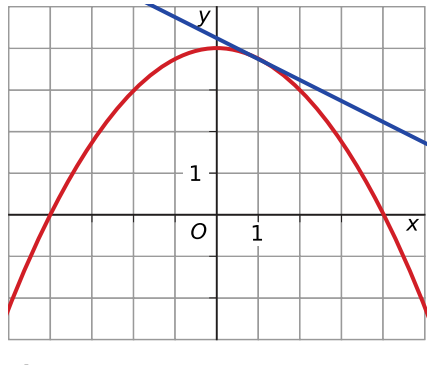

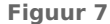

#### **Opgave 8**

Gegeven is de functie  $f(x) = 6 - 0.5x^2$ .

- **a** Geef met behulp van het differentiequotiënt op  $[x, x + h]$  het functievoorschrift van de afgeleide van  $f(x)$ .
- **b** De lijn met vergelijking  $y = -2x + 8$  lijkt de grafiek te raken. Laat met een berekening zien dat dit inderdaad het geval is.

### **Opgave 9**

Een functie heeft als voorschrift  $f(x) = ax^2$ . Bepaal de afgeleide van deze functie.

#### **Opgave 10**

 $\mathcal{L}^{\text{max}}$ 

Een bepaalde autofabrikant maakt als enige een kleine stadsauto. Voor de totale opbrengst van de verkoop van die auto geldt de opbrengstfunctie  $TO = 900q - 60q^2$  waarin  $TO$  wordt uitgedrukt in duizenden euro per jaar en de geplande productieomvang in honderdtallen per jaar voorstelt. Er wordt van uitgegaan dat alle geproduceerde auto's ook worden verkocht.

- **a** Stel met behulp van het differentiequotiënt op het interval  $[q, q + h]$  een functievoorschrift op voor de afgeleide van deze opbrengstfunctie.
- **b** Welke betekenis heeft  $TO'(5)$  voor de opbrengstfunctie?
- **c** De autofabrikant wil onderzoeken hoe groot zijn productieomvang moet zijn om een maximale opbrengst te krijgen. Bereken deze productieomvang met behulp van de afgeleide. Controleer het antwoord met de grafische rekenmachine.

#### $\mathcal{L}^{\text{max}}$ **Opgave 11**

Gegeven de functie f met voorschrift  $f(x) = -0.06x^4 + x^2 - 1$  op het interval [-5,5].

- **a** Schets de bijbehorende hellingsgrafiek.
- **b** Controleer met de grafiek van de afgeleide van  $f$  of  $f$  bij  $x = 3$  een maximum heeft en zo niet of het maximum dan vlak voor of vlak na  $x = 3$  ligt.
- **c** Controleer met de grafiek van de afgeleide of  $f$  bij  $x = 1.5$  toenemend of afnemend aan het stijgen is.

#### **Toepassen**

#### **Copgave 12: Vrije val**

Voor een lichaam in vrije val (bijvoorbeeld een parachutespringer voordat hij zijn valscherm opent) geldt bij benadering  $s(t) = 0.5q \cdot t^2$  waarin s de afgelegde afstand is in meter na t seconden. *q* is een constante, de gravitatieconstante van ongeveer  $9.8 \text{ m/s}^2$ .

- **a** Hoeveel bedraagt de gemiddelde snelheid gedurende de eerste 10 seconden vrije val?
- **b** De snelheid na 10 seconden vrije val is groter dan de gemiddelde snelheid over de eerste 10 seconden. Laat dit door middel van een berekening zien.
- **c** Stel een formule op voor de snelheid  $\nu$  als functie van  $t$ .
- **d** Na hoeveel seconden vrije val beweegt het lichaam met een snelheid van 120 km/h?

#### **Opgave 13: Afbraak van giftige stof in water**

De hoeveelheid van een bepaalde giftige stof in het water van een meertje wordt op den duur minder: de stof breekt op natuurlijke wijze af. Voor die hoeveelheid geldt  $H(t) = 20 \cdot 0.8^t$  waarin H de hoeveelheid in milligram per liter is en t de tijd (in dagen) is, die is verstreken sinds de stof in het water terechtkwam.

**a** Bereken  $H'(0)$  en  $H'(4)$ .

Wat is de betekenis van deze waarden voor de hoeveelheid giftige stof in het water?

- **b** De grafiek van  $H$  heeft een asymptoot. Geldt dit ook voor de grafiek van  $H'$  en wat betekent dat in deze situatie?
- **c** Maak met behulp van de grafische rekenmachine een grafiek van de verhouding tussen de afgeleide van H en H zelf,  $\frac{H'(x)}{H(x)}$ .

Wat valt je op? Wat betekent dit?

**d** Geef een formule voor  $H'(x)$  als functie van  $H(x)$  en als functie van x en bereken hiermee nogmaals  $H'(0)$  en  $H'(4)$ .

### <span id="page-6-0"></span>**Testen**

#### **Opgave 14**

Bekijk de grafiek van de functie  $f(x) = 1.5x^2 + 4$  op het interval  $[-2, 4]$ .

- **a** Bereken de gemiddelde verandering van  $f(x)$  op dit interval.
- **b** Stel een functievoorschrift op voor de afgeleide  $f'(x)$ .
- **c** Bereken de afgeleide van  $f(x)$  voor  $x = 2$ .
- **d** Stel een vergelijking op van de raaklijn aan de grafiek van f voor  $x = 2.$

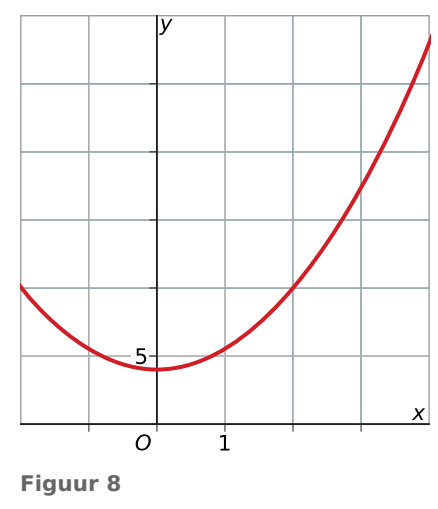

#### **Opgave 15**

De kosten  $K$  (in euro) voor de productie van  $q$  liter van een bepaalde chemische stof bedragen  $K(q) = 0.1q^2 + 0.7q + 12.$ 

- **a** Met behulp van het differentiequotiënt over het interval  $[q, q + h]$  kun je een formule opstellen voor  $K'(q)$ . Stel die formule op, laat duidelijk zien hoe je te werk gaat.
- **b** Hoe kun je aan de gevonden afgeleide zien, dat de kosten blijven stijgen bij toenemende q?

### **Practicum: Grafische rekenmachine**

Met de volgende practica leer je de basistechnieken bij veranderingen zoals het bepalen van een differentiaalquotiënt.

- **[Veranderingen, differentiëren en de TI84](https://math4all.pragma-pod.nl/resources/otherfiles/ti84-veranderingen.pdf)**
- **[Veranderingen, differentiëren en de TInspire](https://math4all.pragma-pod.nl/resources/otherfiles/tinsp-veranderingen.pdf)**
- **[Veranderingen, differentiëren en de Casio](https://math4all.pragma-pod.nl/resources/otherfiles/casio-veranderingen.pdf)**
- **[Veranderingen, differentiëren en de HPprime](https://math4all.pragma-pod.nl/resources/otherfiles/hppr-veranderingen.pdf)**
- **[Veranderingen, differentiëren en de NumWorks](https://math4all.pragma-pod.nl/resources/otherfiles/nw-veranderingen.pdf)**

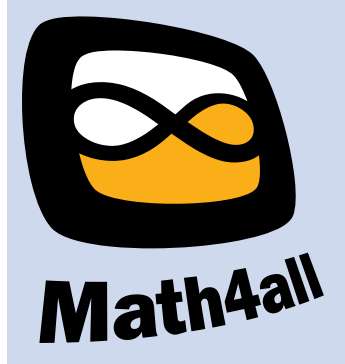

© 2024

Deze paragraaf is een onderdeel van het Math4All wiskundemateriaal.

Math4All stelt het op prijs als onvolkomenheden in het materiaal worden gemeld en ideeën voor verbeteringen in de content of dienstverlening kenbaar worden gemaakt. Klik op  $\blacksquare$  in de marge bij de betreffende opgave. Uw mailprogramma wordt dan geopend waarbij het emailadres en onderwerp al zijn ingevuld. U hoeft alleen uw opmerkingen nog maar in te voeren.

Email: f.spijkers@math4all.nl

Met de Math4All Foliostraat kunnen complete readers worden samengesteld en toetsen worden gegenereerd. Docenten kunnen bij a.f.otten@math4all.nl een gratis inlog voor de maatwerkdienst aanvragen.